## Read Book

# TESTING IN 30+ OPEN SOURCE TOOLS: INCLUDES CLOUD COMPUTING (SECOND EDITION)

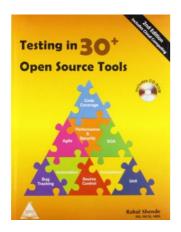

Read PDF Testing in 30+ Open Source Tools: Includes Cloud Computing (Second Edition)

- Authored by Mr. Rahul Shende
- Released at 2013

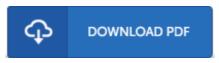

Filesize: 2.85 MB

To open the book, you need Adobe Reader software. You can download the installer and instructions free from the Adobe Web site if you do not have Adobe Reader already installed on your computer. You can download and install and preserve it to the laptop for later study. Make sure you click this hyperlink above to download the document.

### **Reviews**

The ebook is straightforward in read through preferable to comprehend. It is definitely simplified but shocks within the fifty percent of your pdf. Your lifestyle span is going to be transform when you total reading this publication.

#### -- Dr. Jarrett Bednar

Very useful to all of class of individuals. It is really simplistic but excitement from the 50 % in the ebook. I realized this ebook from my i and dad recommended this pdf to learn.

## -- Miss Odessa Kunde

This published publication is excellent. It is among the most awesome publication we have read. Once you begin to read the book, it is extremely difficult to leave it before concluding.

#### -- Dr. Jayme Lemke III